# **Оглавление**

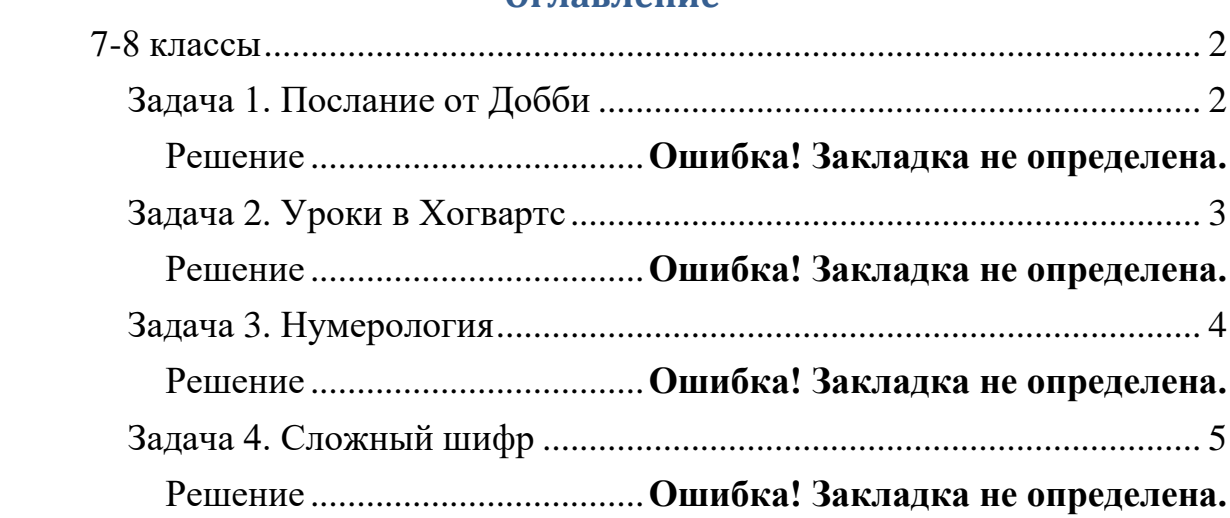

# **7-8 классы**

## **Задача 1. Послание от Добби**

<span id="page-1-1"></span><span id="page-1-0"></span>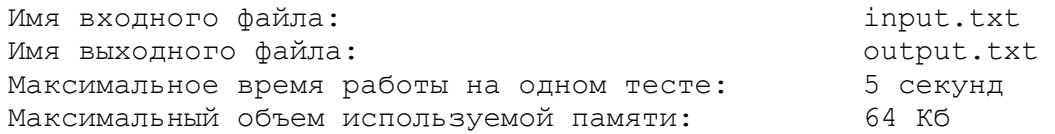

В 1990 году Джоан Роулинг была в переполненном поезде, следовавшем из [Манчестера](https://ru.wikipedia.org/wiki/%D0%9C%D0%B0%D0%BD%D1%87%D0%B5%D1%81%D1%82%D0%B5%D1%80) в [Лондон,](https://ru.wikipedia.org/wiki/%D0%9B%D0%BE%D0%BD%D0%B4%D0%BE%D0%BD) когда идея о Гарри Поттере, по словам писательницы, вдруг «упала на голову». Таким образом, можно сказать, что 2020 год – юбилейный для саги о Гарри Поттере. Мы с вами тоже отметим это, решив несколько задач о героях этих книг.

Домовой Эльф Добби отправил для Гарри Поттера заколдованное послание, в котором он написал слово «Fam» или «fam». Послание содержало несколько строк. Последняя строка содержало слово «FINITO».

От Вас **требуется** написать программу, помогающую Гарри Поттеру расшифровать послание. Программа должна:

- подсчитывать количество строк, в которых Добби упомянул данное слово,
- находить номер строки, где впервые встретилось данное слово или выдать -1, если оно ни разу не встретилась в тексте.

## **Формат входного файла**

В N строках входного файла записано построчно послание Добби *( 0 <*   $N \le 100$  ).

В N+1 строке входного файла записано слово «FINITO».

# **Формат выходного файла**

В единственной строке выходного файла содержится 2 числа — общее количество строк с «Fam» или «fam» и номер первой такой строки (или -1, если такой строки нет). Числа должны быть разделены пробелом.

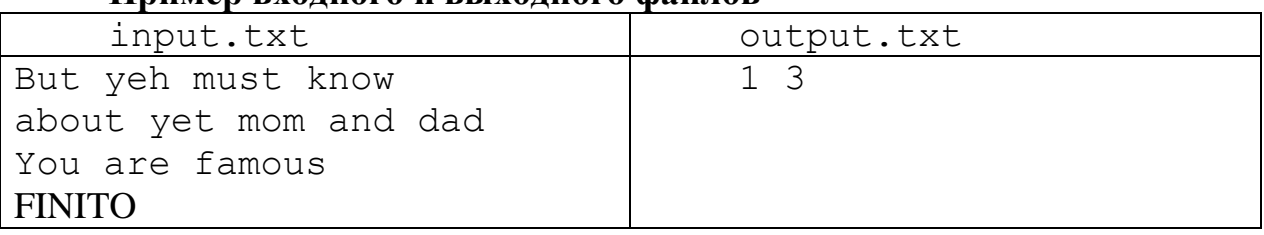

**Пример входного и выходного файлов**

# **Задача 2. Уроки в Хогвартс**

<span id="page-2-0"></span>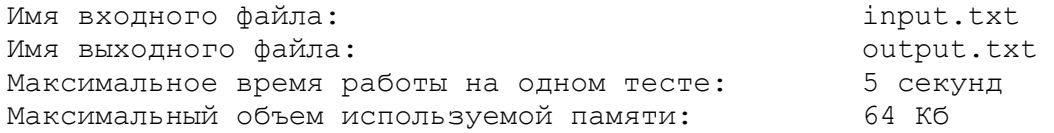

В Хогвартсе преподают различные предметы, знание которых необходимо будущим волшебникам. Окончательный список утверждает директор Школы. Каждый ученик имеет возможность изучать дополнительные предметы: Магловедение, Прорицание или Уход за магическими существами, а также любую их комбинацию: Магловедение и Прорицание, Прорицание и Уход за магическими существами, Магловедение и Уход за магическими существами, Магловедение, Прорицание и Уход за магическими существами. Помоги декану факультета определить кто из учеников изучает ровно два дополнительных предмета,

Итак, от Вас **требуется** написать программу, которая позволяет определить, кто из учеников изучает ровно два дополнительных предмета.

# **Формат входных данных**

В первых трех строках указывается по одному три натуральных числа M, N и K – количество учеников, изучающих Магловедение, Прорицание или Уход за магическими существами) (*0 < N ≤ 100*, *0 ≤ M ≤ 100, 0 ≤ K ≤ 100)*.

Затем идут M+N+K строк с фамилиями учеников, расположенные в произвольном порядке (это означает, что перемешались и сами фамилии учеников, и группы по изучению дополнительных предметов. Гарантируется, что среди учеников нет однофамильцев

## **Формат выходных данных**

В первой строке выходного файла нужно вывести одно целое число – количество учеников, изучающих ровно 2 предмета или слово NO, если таких учеников нет.

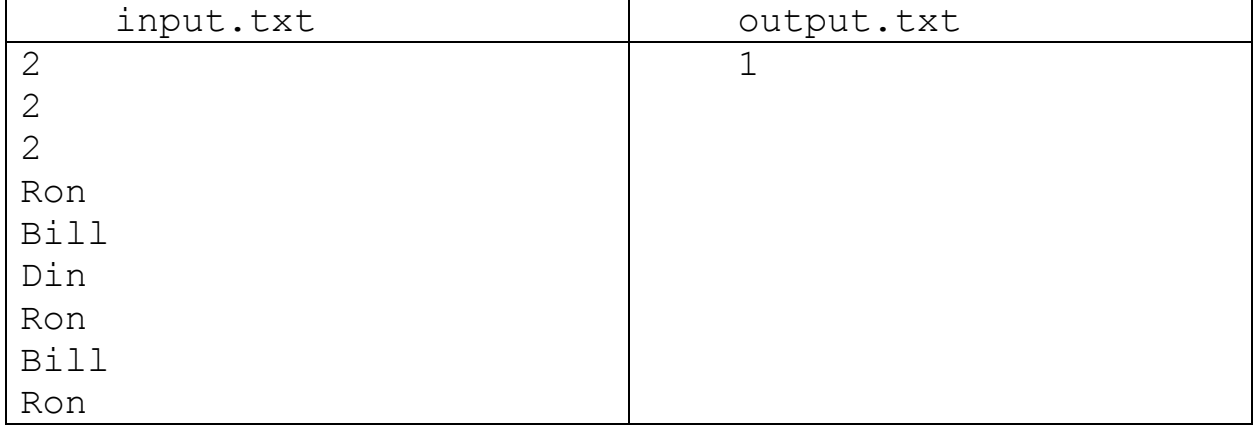

## **Пример входного и выходного файлов**

## Задача 3. Нумерология

<span id="page-3-0"></span>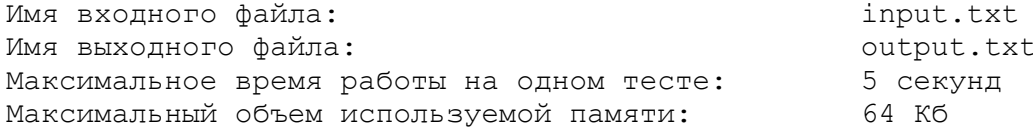

как известно, с большим энтузиазмом изучает Гермиона, нумерологию. Ей приходится выполнять много самых разнообразных действий с числами.

От Вас требуется написать программу, которая определяет является ли данное число произведением двух чисел из заданного набора и выводит YES или NO в зависимости от этого. Если в наборе такое одно, само на себя умножиться оно не может, т. е. два множителя должны иметь разные номера в наборе.

### Формат входных данных

Входной файл в первой строке содержит число N ( $0 \le N \le 100$ ) количество чисел в наборе.

Далее идут целые числа, составляющие набор (числа могут повторяться).

Затем следует целое число, которое является или не является произведением двух каких-то чисел из набора.

### Формат выходных данных

Одно слово - YES или NO.

#### Примеры входных и выходных файлов

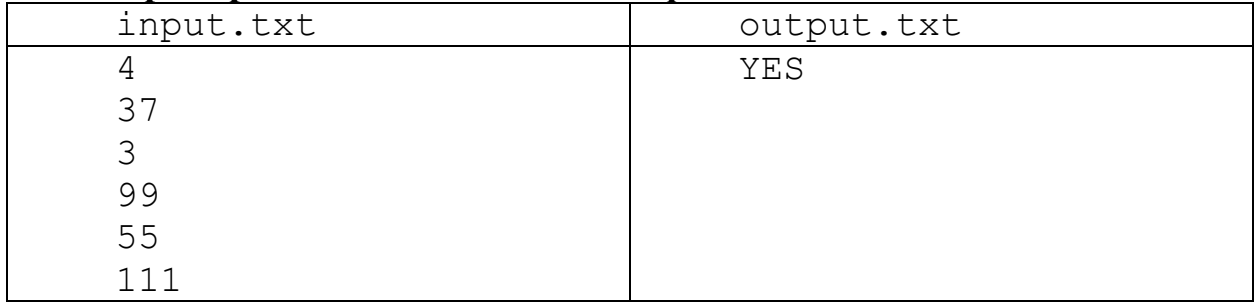

# **Задача 4. Сложный шифр**

<span id="page-4-0"></span>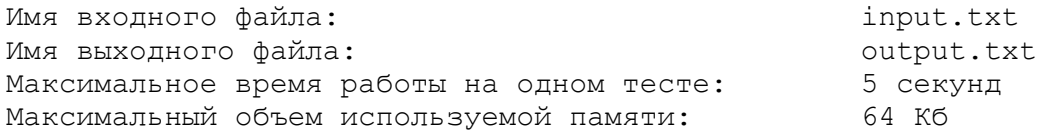

Для передачи сообщения по открытому магическому каналу связи Гарри Поттер придумал сложный шифр.

Дана строчка русского текста, состоящая из слов и пробелов. Словом считается последовательность русских букв, слова разделены одним или большим числом пробелов.

Итак, от Вас **требуется** написать программу, которая для каждого слова этого текста вычисляет порядковый номер его вхождения в текст именно в той форме, в которой указано слово. Для первого вхождения слова выведите «1», для второго вхождения того же слова выведите «2» и так далее.

### **Формат входных данных**

В единственной строчке записан русский текст. Длина текста не превышает 100 000 символов. Текст состоит только из русских букв и символов пробела.

#### **Формат выходных данных**

Для каждого слова исходного текста выведите одно целое число номер вхождения этого слова в текст. Числа выведите через пробел. Количество чисел должно совпадать с количеством слов в исходном тексте.

#### **Пример входного и выходного файлов**

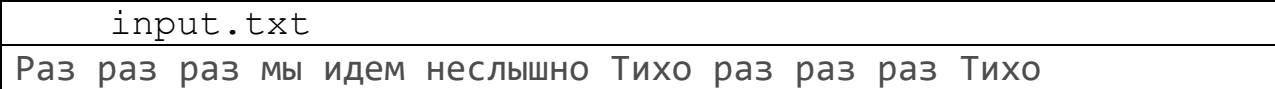

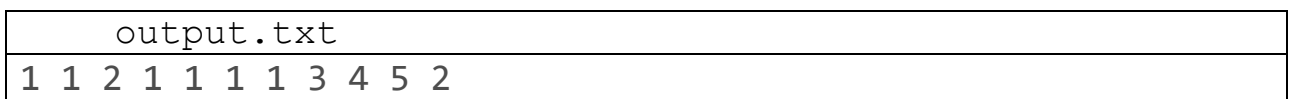